# Nace/BBI

 $\circ$ 

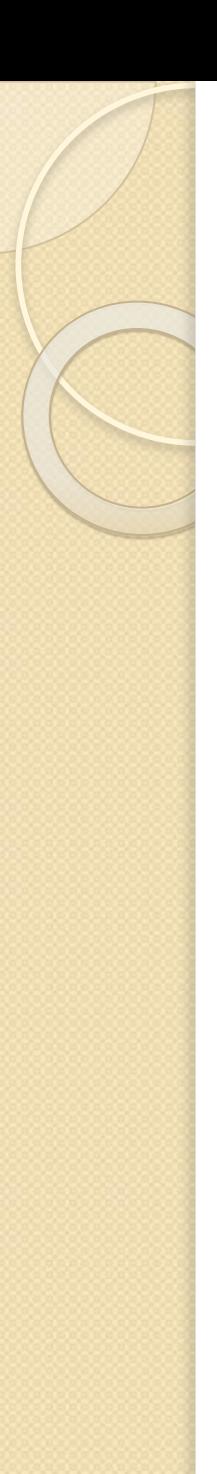

### Массив

Секрет могущества ЭВМ – высокая скорость и большая память. Для записи алгоритмов, работающих с большими объемами информации, в алгоритмических языках существуют специальные табличные величины (или просто таблицы).

Исполнение многих алгоритмов было бы просто невозможно, если бы соответствующие объекты не были каким-либо образом организованы: упорядочены, классифицированы, занумерованы и так далее. Нужно уметь организовать не только действия, но и те объекты, над которыми эти действия производятся.

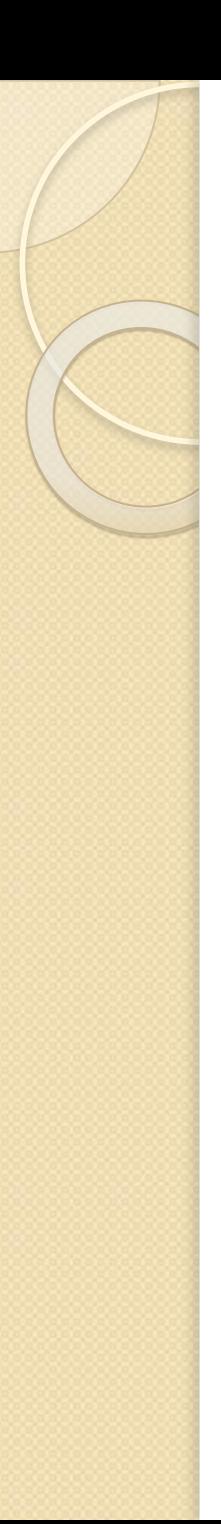

### Массив

Таблицы (массивы) как основное средство представления однородной информации неизбежно используются во всех реальных компьютерных программах.

На табличном принципе основана и архитектура современных ЭВМ: память машины можно рассматривать как большой массив байтов, адреса которых располагаются по возрастанию.

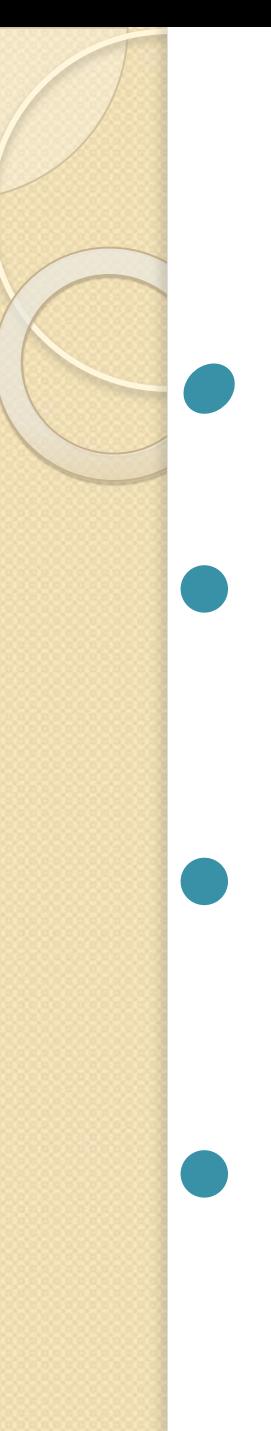

## Массив

 *Массив* – совокупность конечного числа элементов одного типа.

- ⚫ Массив имеет имя одно для всех элементов, а каждый элемент имеет свой номер ( индекс ).
- ⚫ Для обращения к конкретному элементу указывается имя массива и его индекс в [ ].

⚫ Массивы могут быть одномерными и многомерными.

### Примеры массивов:

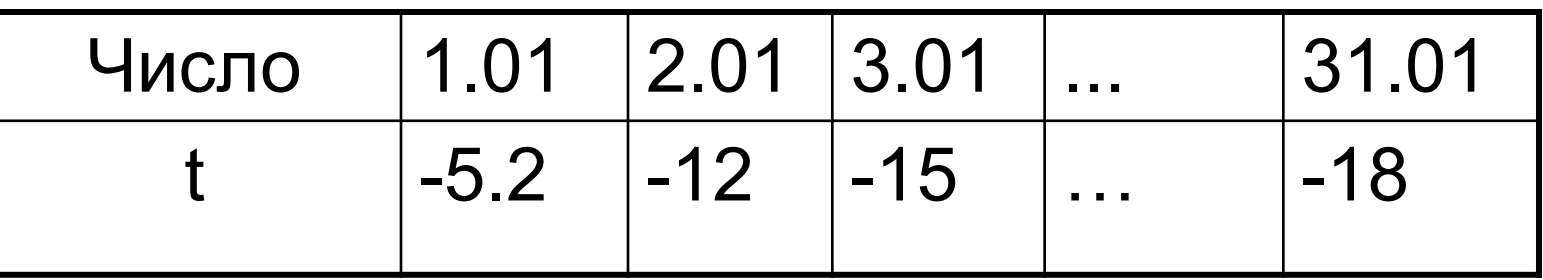

Первую строку таблицы можно опустить (она нумерует столбцы), и таблица примет вид строки из 31 значения:

 $-5.2$   $-12$   $-15$   $\dots$   $-18$  $t[1] = -5.2$ ,  $t[2] = -12$ ,  $t[31] = -18$  Примеры массивов: A: (10 3 -8 14 25 12 10 1)

 *A* – имя массива, *A[3]* – обозначение 3 –его элемента массива,

*-8* – значение третьего элемента массива.

### Описание массива в программе:

#### var

 имя\_масc : array [нач\_индекс.. конечный индекс] о $\overline{f}$  тип данных;

Нумерация элементов массива не обязательно начинается с 1, но нач\_индекс < конечный\_индекс.

# **Примеры:**

### Var

January temp: array[1..31] of real; A: array[1..8] of integer; Summer: array[6..8] of integer; man: array<sup>[10..25]</sup> of boolean; name: array<sup>[0..30]</sup> of string;

### Алгоритм ввода массива

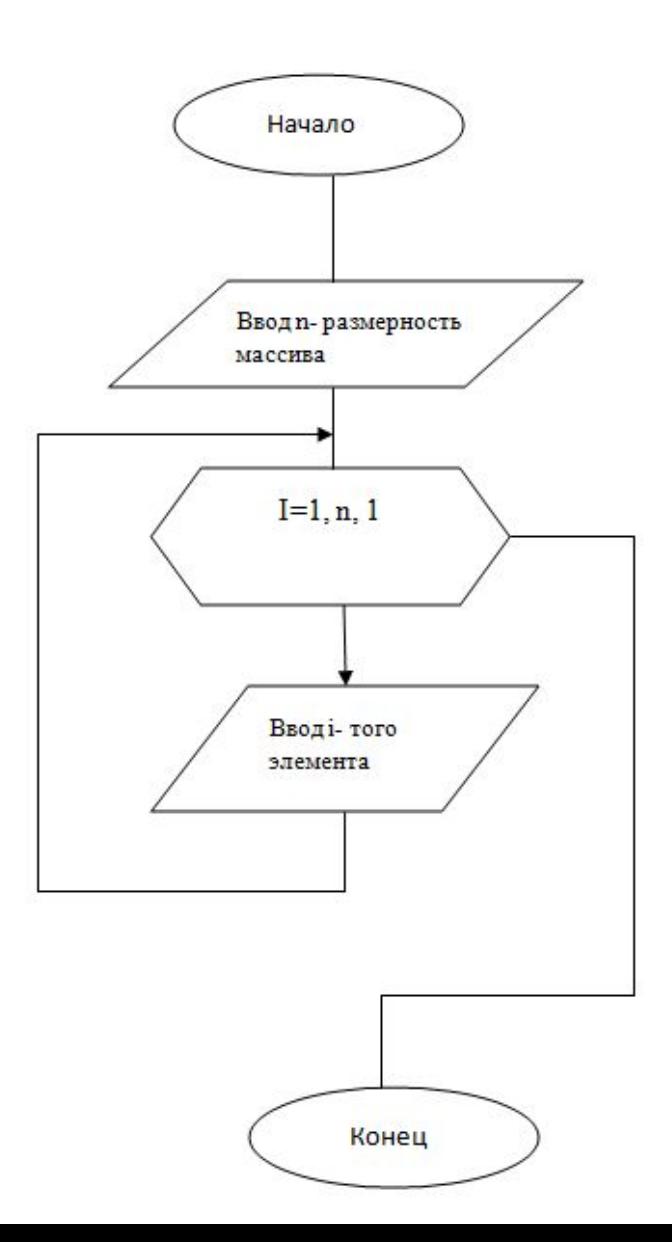

```
Ввод массива с клавиатуры
program mas1;
uses crt;
  var i: integer;
   a: array [1..5] of integer;
begin
 clrscr;
  for i=1 to 5 do
   begin
    writeln('vvedi ', i,' - element mass');
    readln(a[i]);\{ВВОД
  одномерного массива}
   end;
```
writeln; for  $i=1$  to 5 do write $(a[i]:6);$ readln; end.

### {вывод на монитор}

## Проверим себя:

- Какие из приведенных описаний  $\vert$ ). одномерных массивов ЯВЛЯЮТСЯ правильными и почему? a). Var a: Array $[1..20]$  of Integer; 6). Var Myarrray: Array[1..20];
	- в). Var b: Myarrray;
	- г). Var sd: Array[1..n] of Integer; dd:Array[1] of integer;

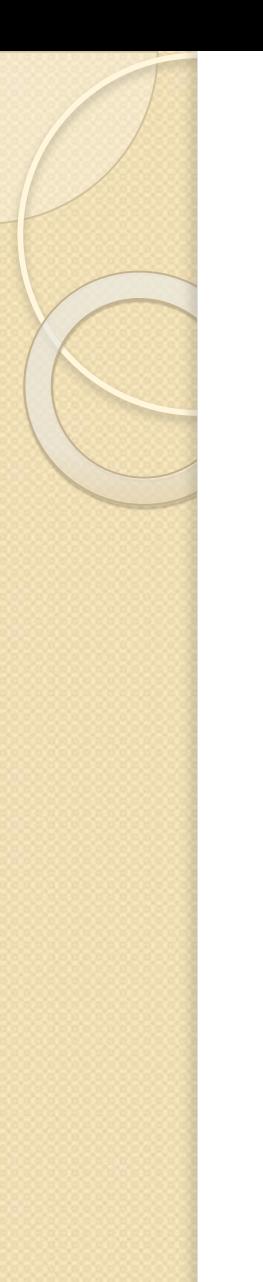

## Проверим себя:

- 2). Сколько элементов в каждом из следующих массивов
	- a) Var mb: Array $[2..20]$  of integer;
	- b) var myarray $1: \arctan(0.20)$  of integer; myarray2:  $\arctan 5.5$  of Integer;

### Составьте программы

- **1. Организуйте ввод в массив и вывод на** экран следующей последовательности: 1, 3, 5, 7, ..., 19
- 2. Дан произвольный массив из N элементов. Организуйте вывод элементов массива на экран, начиная с последнего элемента.
- ⚫ 3. Подсчитайте сумму элементов массива и среднее значение элементов массива, созданного случайным образом

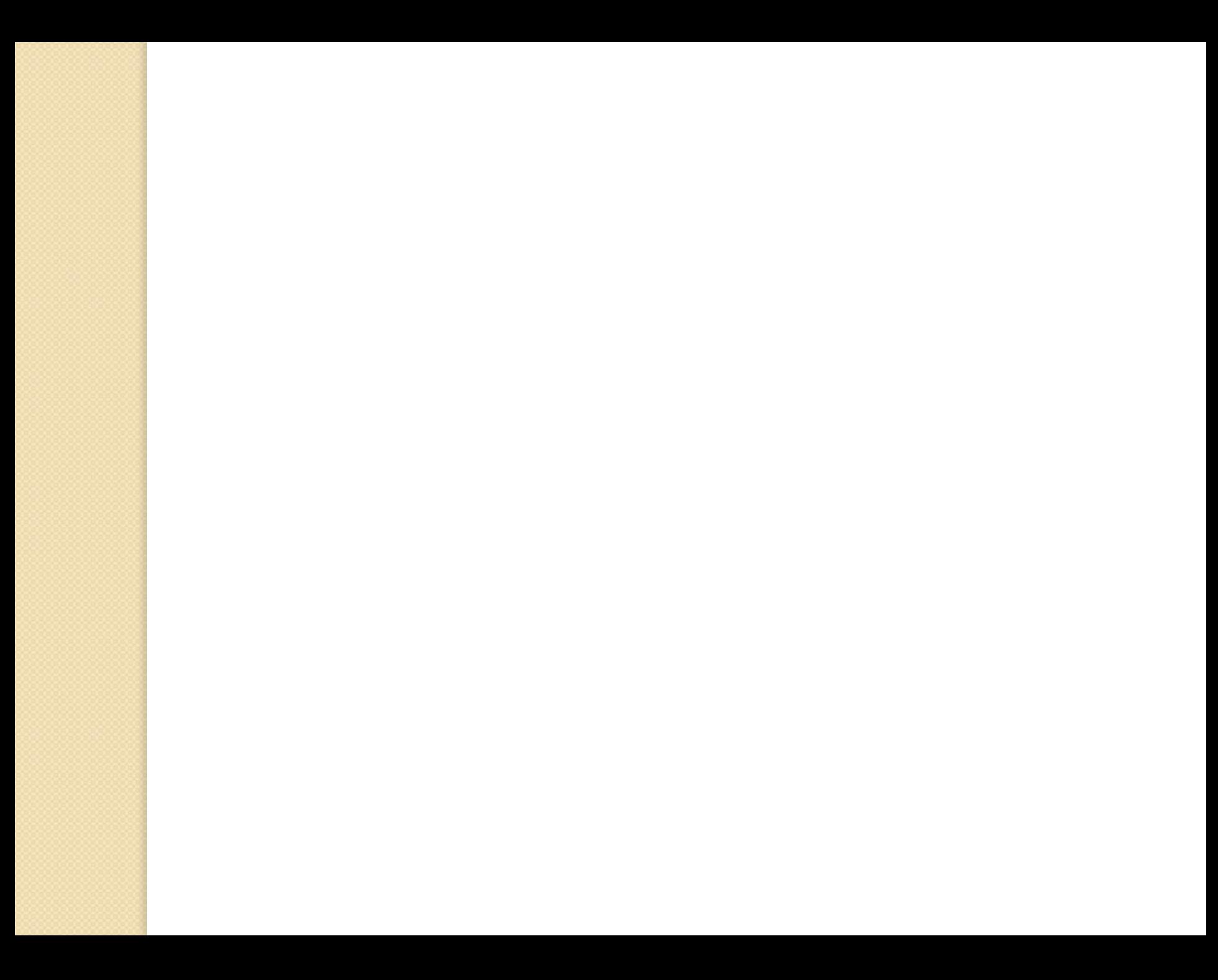